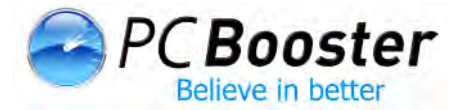

# **Creating A Faster PC By Optimizing Your Start-up Process**

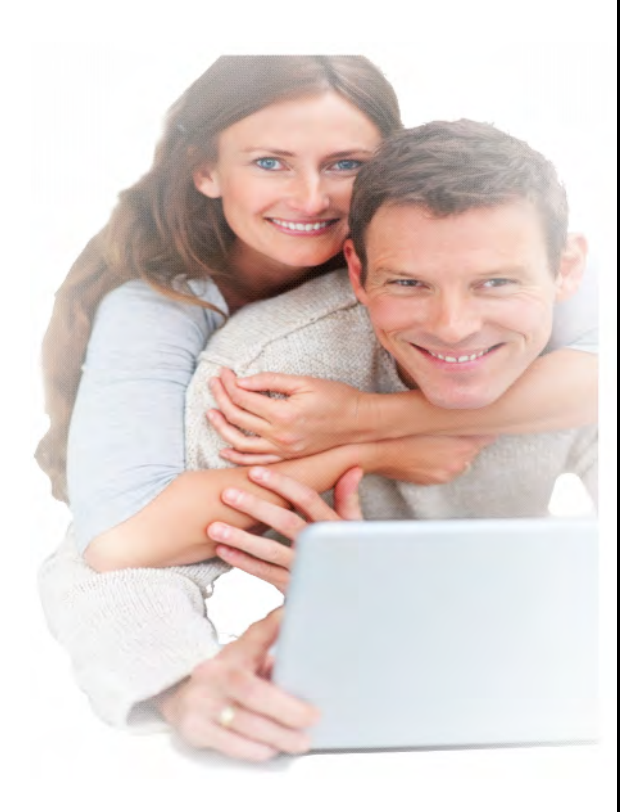

**Copyright PC Booster ® www.pcbooster.com**

## **Creating A Faster PC By Optimizing Your Start-up Process**

When your PC loads after you turn it on, there is a lot of activity that takes place before Windows completes the boot process. Most of the programs and services that run during this time are needed for Windows to function correctly. However, in many cases, there a lot of programs that are not required. When these unnecessary programs and services run, they are consume up valuable CPU resources. This in turn can slow down the entire start-up process. If you want to speed up the start-up process of your PC, then you have to clean out these programs and services that don't need to run at the time of start-up.

#### **Information About Windows Start-up**

There are a number of activities that take place during the start-up process that your PC goes through every time you turn it on.

- 1. Tests are performed on the major hardware components of your PC to ensure that they are all in working order. Some of these components include hard drives, processor, memory, power supply, and more.
- 2. The Windows operating system is loaded.
- 3. The programs and services that are set to load during Windows start-up are initiated. After this process has completed, your PC will sit at idle which is when you know that it is set for you to use.

The first step in the entire process happens very quickly because it involves just a simple test to verify that these components are working properly. The later 2 steps are what take the longest because of the fact that there is so much going on at one time, especially if you've got a lot of unnecessary programs running on your PC. When you optimize this process, you are eliminating the programs and services that don't need to run, which will increase the overall speed of the entire start-up process.

#### **How Do These Programs And Services Make Their Way Into The Windows Start-up Process?**

There could be a number of reasons for this. One, they may have been installed already when your computer was built and are simply programs that you don't even know exist or will never have a use for.

You might have installed a new program or two at one time, only to find that they were included in the start-up process without you knowing it. Chances are these programs do not need to launch

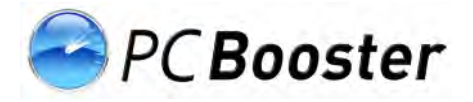

during the Windows start up process, but they were installed that way anyhow. One thing to watch for is when you install a new program to your PC, often times you will see an option during the installation process that asks you if you would like this program to start when windows starts. You want to say no to this unless you think it is absolutely necessary. Unfortunately, you don't always have this option with every program you install.

Sometimes if you download free software from the internet, that software may also have applications built inside of it that will install themselves in a manner that causes them to load on start-up. In most cases you don't even know this has happened.

Harmful and malicious software can also make its way onto your PC without you knowing it, which can cause issues with performance during Windows Start-up.

#### **Are Programs That Start Automatically On Windows Start-up Good or Advantageous?**

There are many programs that load on Windows start up that are in fact good for your PC.

- One example is your security software. Without it you would be vulnerable to malicious attacks and other harmful threats from the internet and other areas.

- Windows also requires certain programs and services in order to maintain a stable operating environment so it is important that these are run as well.

- It is important that you keep your PC up to date with the latest security fixes and patches, and the software that is needed to check for these updates will also run during the Windows start up process.

- The programs that you use the most can also be loaded during Windows start up so that you have instant access to them when Windows is loaded.

### **What Are Some Disadvantages Of Having Programs Automatically Start?**

There are some disadvantages of having certain programs and services start up when the Windows start up process runs.

- Programs and services that are run unnecessarily during Windows start up could slow down the entire process.

- Critical memory and processing capability that is needed for more important programs could be wasted on programs and services that are always run during start up when they don't need to be.

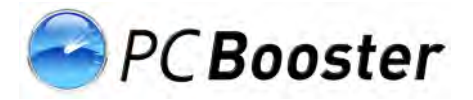

- Harmful programs can run without you knowing it, causing further complications with your PC

#### **What Would Be Best?**

In a perfect world you would be totally in control of what does and doesn't run during the Windows start-up process so that it goes quickly and efficiently, but at the same time still loading the critical pieces that need to be loaded.

There is software which can give you control over what does and doesn't run during Windows start-up which is very handy. You can also perform the task of removing items from the Windows process manually which can be a little trickier. Regardless of which method you use, removing unwanted or unnecessary programs and services form the start-up process would greatly improve the performance of your PC.

Removing the start-up commands manually could actually be quite difficult for a number of reasons. They could be located in a variety of different places which would make it hard to locate all of the possible settings, and would also bring about the possibility that you would miss some of the settings that are found in the start-up process. You'll find that that the majority of the start-up commands are located in the Windows registry, which as you may know contains system critical information that should not be altered without absolute certainty. It is very difficult to tell what the programs and services are for when they are listed in the start-up commands, so you don't want to randomly remove entries as they could be very critical processes that Windows needs.

### **So What Can You Do To Fix The Problem?**

There are some options that give you the ability to add and remove programs from the start up process.

One is the start-up menu which is very easy to work with and is not overly complicated. This feature typically does not include the automatic processes that are required by Windows and generally limits you on what actions you can perform.

You can individually alter the settings of programs that you would like to have removed from the start up process if you think they do not need to run at this time. This is often quite easy to do and

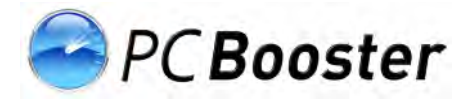

does not require a lot of technical know-how. One issue with this is that you might not be able to locate this functionality with every program, or you might not be given the option to change this setting. Locating and updating every individual program could take a long time and would not be the best way to utilize your time.

You could use the Windows provided tool called the System Configuration Utility (msconfig) which is easy to use. Again, this program will not be able to show you every single program and service that is set to run at start up, but at least you will be able to see the majority of programs that might exist in this list. One down side to this tool is the fact that you might have difficulty understanding the names and descriptions in this tool which might cause confusion.

Another viable option would be to manually edit the registry in order to remove programs and service from the start up process using a tool called Registry Editor (Regedit). This is a more accurate strategy, but difficult strategy at the same time because of the complexity of the registry and the data it contains. Manually editing the registry should only be done if you have a high level of knowledge about the registry and are comfortable that the changes you make will not affect the integrity of your PC.

### **Use An All-In-One Solution To Manage Windows Start-up**

The best and most effective way that you can manage the Windows start up process to ensure that it is running quickly and efficiently is to use a packaged solution like PC Booster, which is designed to analyze your Windows start up process in order to identify areas where optimization might be able to improve the overall performance of this task. This type of software should be able to analyze each component of the start-up process and provide you with detailed information about it like what it is and why it is there. PC Booster will provide you with the proper steps for optimizing your Windows start up process and help you create a more efficient process all together.

You might want to look for a software package that has the following benefits:

- A complete and detailed listing of every program and process that is found in the Windows start up process.
- A safe and effective means for optimizing the Windows start up process through a user friendly interface.

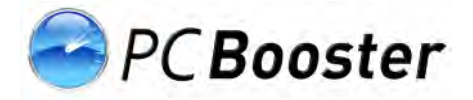

- An assessment of start-up programs and services in order to determine the necessity of each of them.
- Robust uninstaller engine to quickly remove unwanted or hard to remove programs.
- Provide functionality for enabling and disabling programs and services that are not needed during the Windows start up task.